# **Parameters Should Be Boring**

*generate\_parameter\_library*

October 20, 2023

Tyler Weaver Staff Software Engineer tyler@picknik.ai

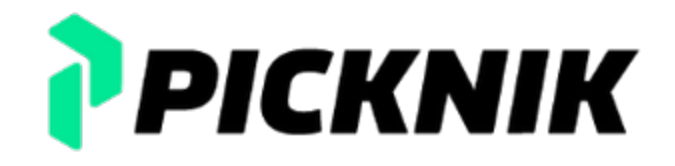

### **Tyler Weaver**

- Racing Kart Driver
- MoveIt Maintainer
- Rust Evangelist
- Docker Skeptic

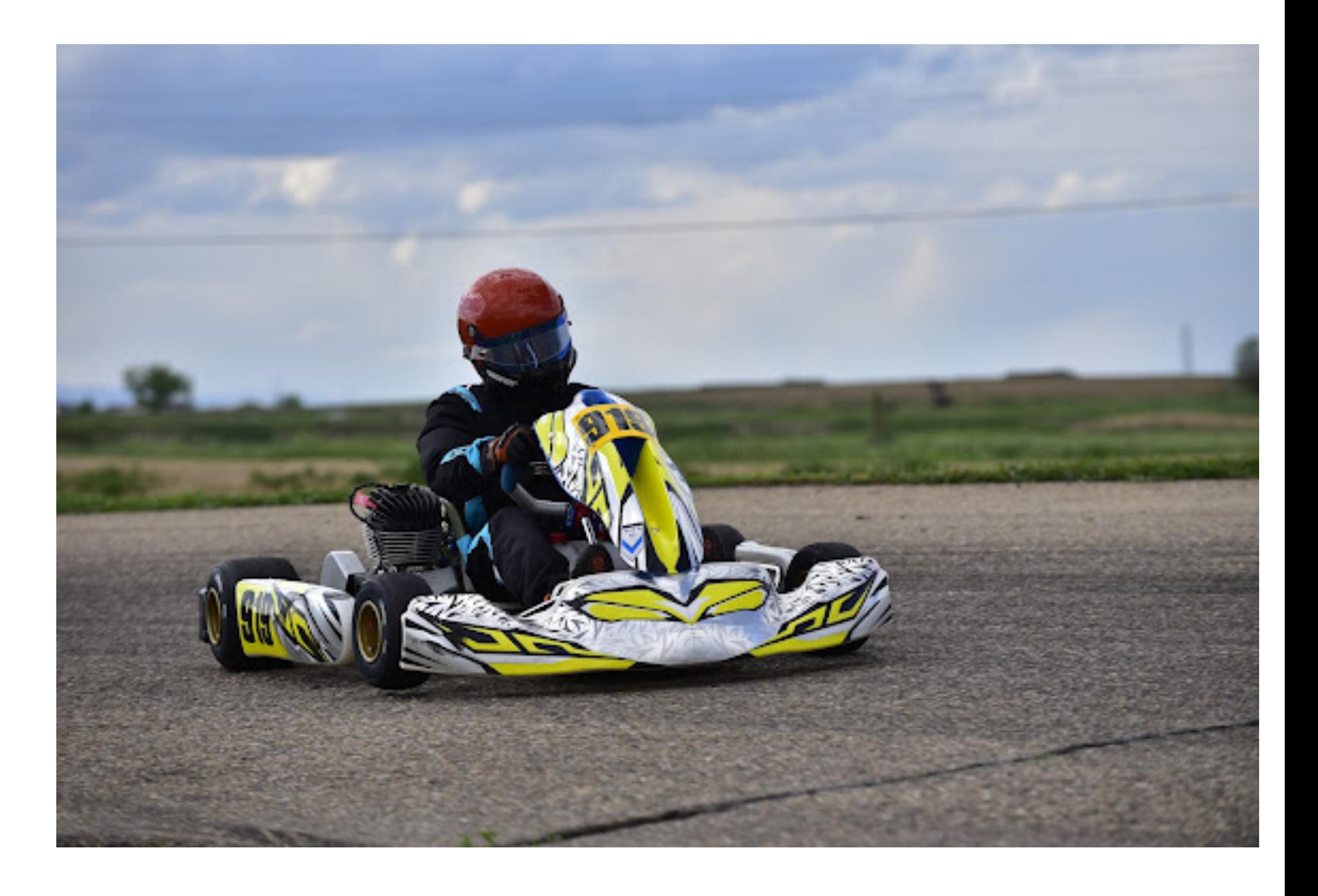

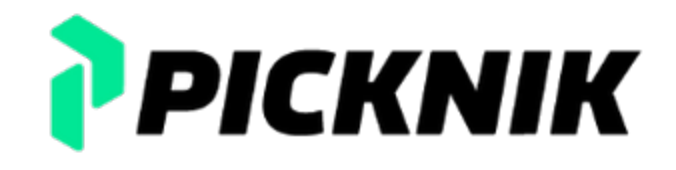

# **RCLCPP**

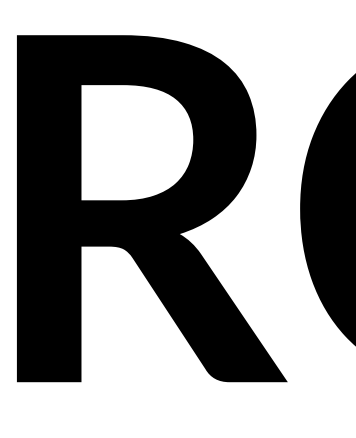

## **Parameters** Part 1

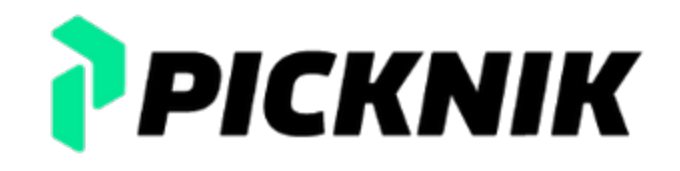

### **Getting Started**

```
int main(int argc, char ** argv)
{
  rclcpp::init(argc, argv);
```

```
auto node = std::make shared<rclcpp::Node>("minimal param node");
auto my string = node->declare parameter("my string", "world");
auto my number = node->declare parameter("my number", 23);
```

```
rclcpp::spin(node);
rclcpp::shutdown();
```
}

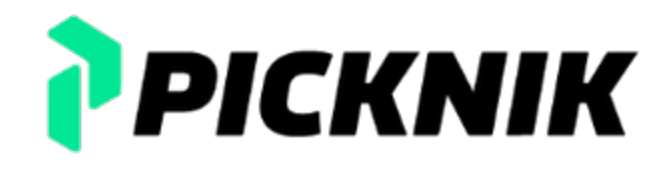

### **Parameter Struct**

```
struct Params {
  std::string my_string = "world";
 int my_number = 23;
};
```
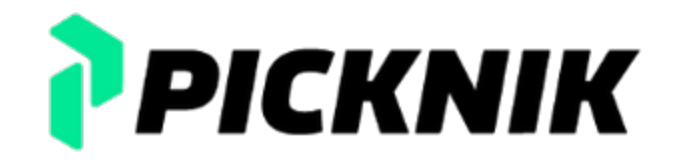

### **Parameter Struct**

```
struct Params {
  std::string my string = "world";
 int my number = 23;
};
int main(int argc, char ** argv)
{
  rclcpp::init(argc, argv);
  auto node = std::make shared<rclcpp::Node>("minimal param node");
 auto params = Parameters {};
  params.my string = node->declare parameter("my string", params.my string);
  params.my number = node->declare parameter("my number", params.my number);
  rclcpp::spin(node);
  rclcpp::shutdown();
```
}

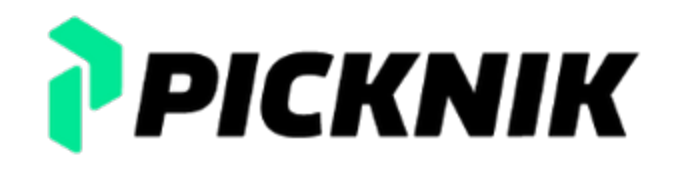

### **ParameterDescriptor**

auto param desc = rcl interfaces::msg::ParameterDescriptor{}; param  $desc.description = "Mine!";$ param desc.additional constraints = "One of [world, base, home]"; params.my string = node->declare parameter("my string", params.my string, param desc);

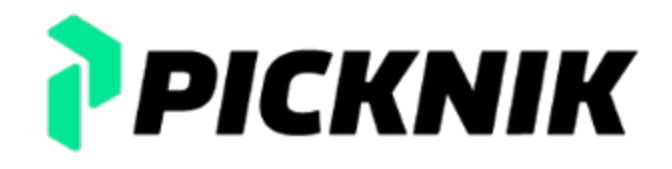

### **ParameterDescriptor**

auto param desc = rcl interfaces::msg::ParameterDescriptor{}; param  $desc.description = "Mine!";$ param desc.additional constraints = "One of [world, base, home]"; params.my string = node->declare parameter("my string",

params.my string, param desc); param desc = rcl interfaces::msg::ParameterDescriptor{};

param desc.description = "Who controls the universe?"; param desc.additional constraints  $= "A$  multiple of 23"; params.my number = node->declare parameter("my number", params.my number, param desc);

// ...

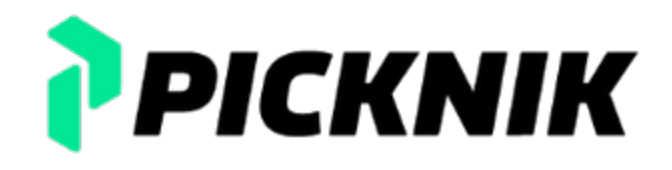

auto const = node->add on set parameters callback( [](std::vector<rclcpp::Parameter> **const**& params) -> rcl interfaces::msg::SetParametersResult {

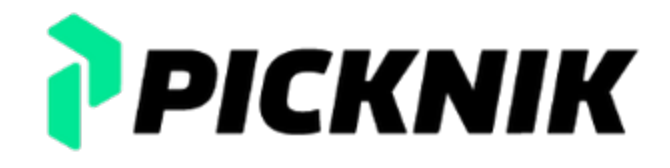

auto const  $=$  node->add on set parameters callback( [](std::vector<rclcpp::Parameter> const& params) -> rcl interfaces::msg::SetParametersResult { **for** (**auto const**& param : params) {  $if(param.get name() == "my string")$  { **auto const** value = param.get value<std::string>();

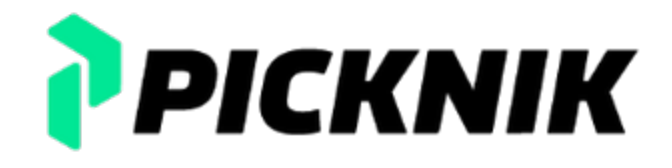

auto const  $=$  node->add on set parameters callback( [](std::vector<rclcpp::Parameter> const& params) -> rcl interfaces::msg::SetParametersResult { for (auto const& param : params) { if(param.get name()  $==$  "my string") { **auto const** value = param.get value<std::string>(); **auto const** valid = std::vector<std::string>{"world", "base", "home"}; **if** (std::find(valid.cbegin(), valid.cend(), value) == valid.end()) { **auto** result = rcl\_interfaces::msg::SetParametersResult{};  $result.successful = false;$ result.reason =  $std:string("my string: {")}$  .append(value) .append("} not one of: [world, base, home]"); **return** result; }

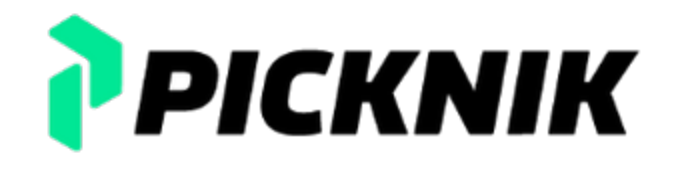

### **Copy Pasta**

- parameter name: 6 separate copies
- declaration: re-init description for each parameter
- validation: convert vector to map

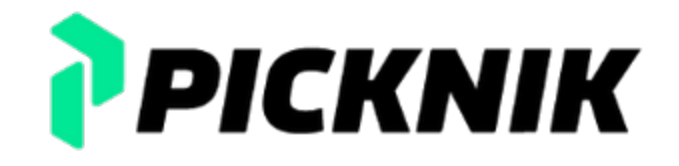

### 30 lines of C++ boilerplate per parameter

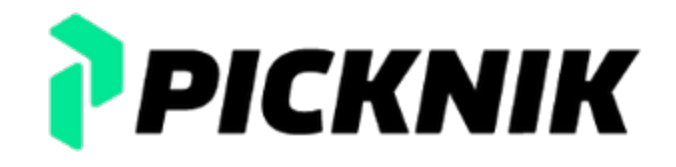

1')

30 lines of C++ boilerplate per parameter Before handling of dynamic parameters

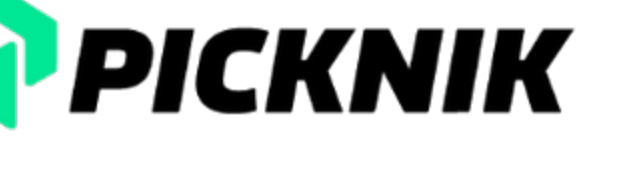

# **generate\_**

# **parameter\_library**

Part 2

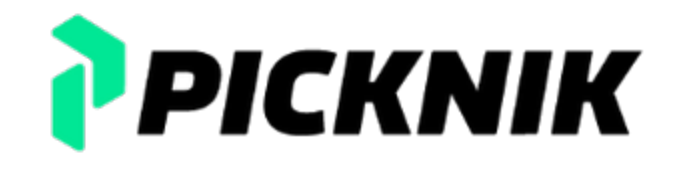

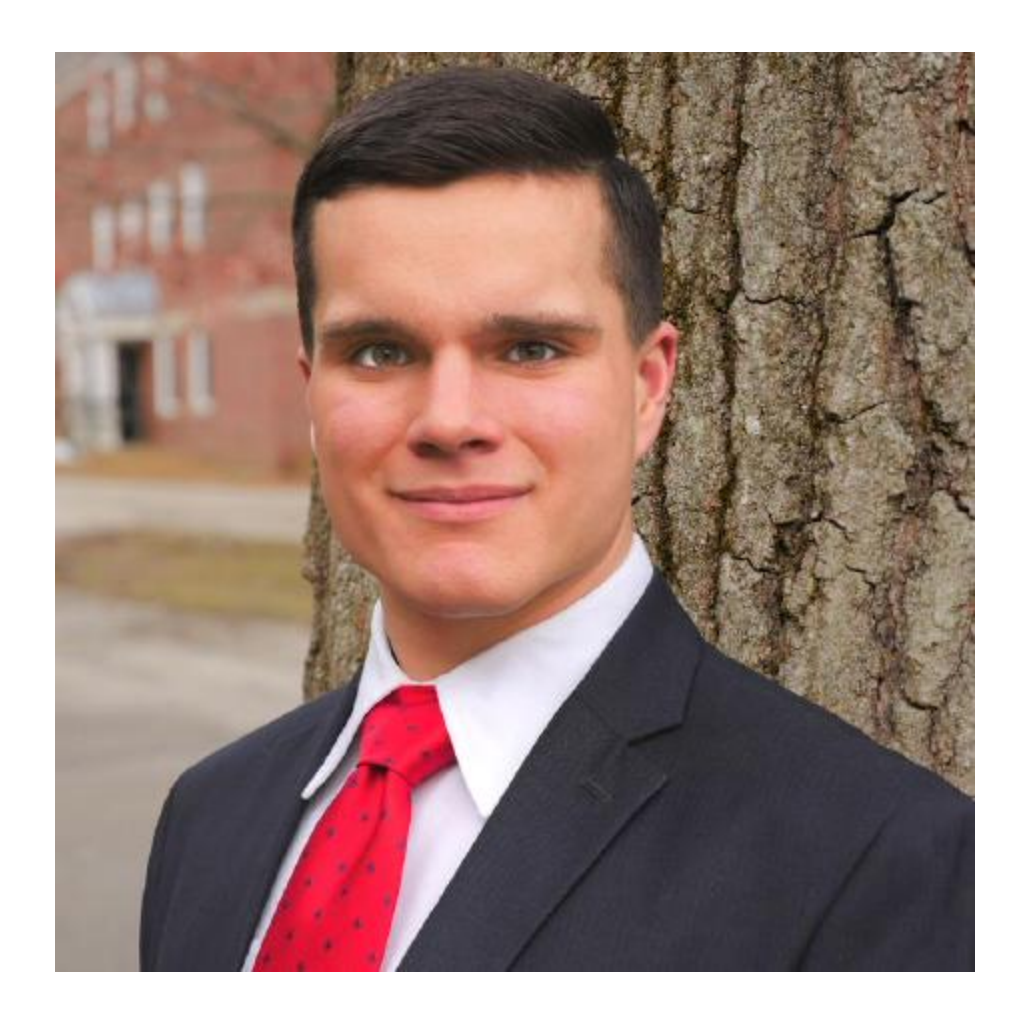

# Paul Gesel @pac48

### **YAML**

```
minimal param node:
    my_string:
{
               type: string,
        description: "Mine!"
,
        validation:
{
            one_of<>: [["world"
, "base"
, "home"]]
         }
    }
    my_number:
{
               type: int,
        description: "Mine!"
,
        validation:
{
             multiple of 23: []
         }
    }
```
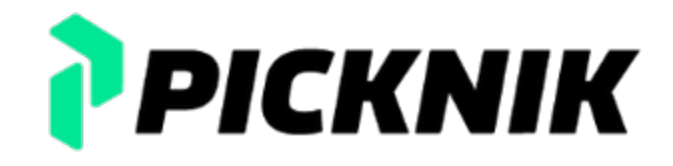

### $\sim$ /ws\$ ros $2$  run ... terminate called after throwing an instance of 'rclcpp::exceptions::InvalidParameterValueException'

what(): Invalid value set during initialization for parameter 'my string': Parameter 'my string' with the value 'place' is not in the set '[world, base, home]'

~/ws\$ ros2 param set /node\_name my\_string "hello" Setting parameter failed: Parameter 'my string' with the value 'hello' is not in the set '[world, base, home]'

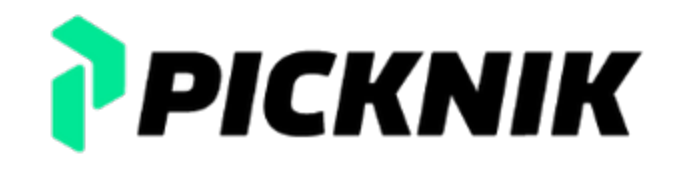

### **CMake Module**

```
generate_parameter_library(
  minimal param node parameters
  src/minimal param node.yaml
)
```
add executable(minimal node src/minimal param node.cpp) target link libraries(minimal node PRIVATE rclcpp::rclcpp minimal param node parameters

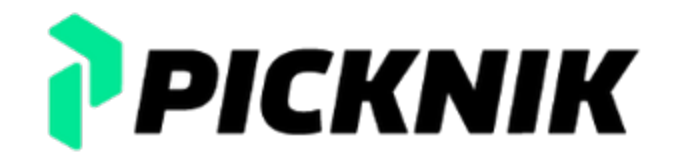

)

find package(generate parameter library REQUIRED)

### **C++ Usage**

```
#include <rclcpp/rclcpp.hpp>
#include "minimal param node parameters.hpp"
int main(int argc, char * argv[])
{
  rclcpp::init(argc, argv);
  auto node = std::make shared<rclcpp::Node>("minimal param node");
  auto param listener =
    std::make shared<minimal param node::ParamListener>(node);
  auto params = param listener->get params();
```
// ...

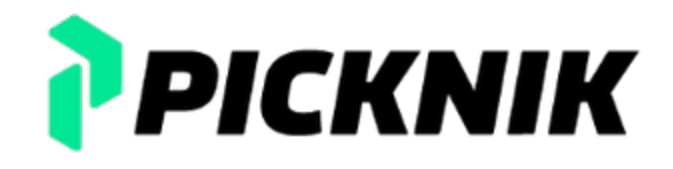

### **Built-In Valida�on Func�ons**

- bounds (inclusive)
- less than
- greater than
- less than or equal
- greater than or equal

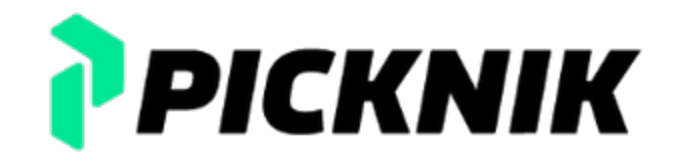

### **Built-In Validation Functions**

- bounds (inclusive)
- less than
- greater than
- less than or equal
- greater than or equal
- fixed string/array length
- size of string/array length greater than
- size of string/array length less than
- array contains no duplicates
- array is a subset of another array
- bounds checking for elements of an array 18

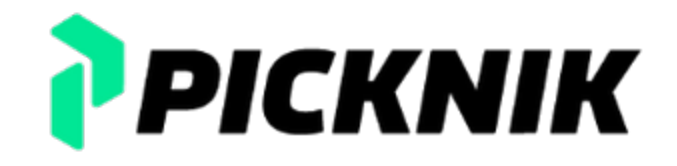

### **Custom Valida�on**

```
#include <rclcpp/rclcpp.hpp>
#include <fmt/core.h>
#include <tl_expected/expected.hpp>
tl::expected<void, std::string> multiple_of_23(
       rclcpp::Parameter const& parameter) {
  int param value = parameter.as int();
    if (param value % 23 != 0) {
               return tl::make_unexpected(fmt::format(
                        "Invalid value '{}' for parameter {}. Must be multiple of 23.",
             param value, parameter.get name());
    }
  return {};
```
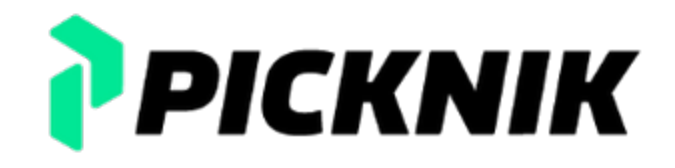

}

### **Other Killer Features**

- Dynamic parameters
- Generation of RCLPY Parameter Libraries
- Generation of Markdown Docs
- Examples and docs at github.com/PickNikRobo�cs/generate\_parameter\_library
- Released on Humble, Iron, and Rolling

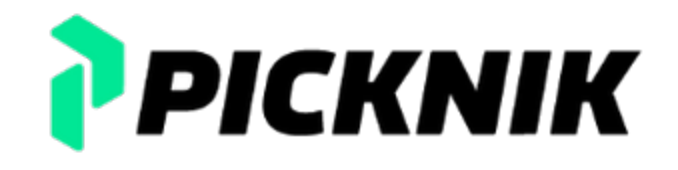

### **Contribu�ons**

- agonzat
- bijoua29
- Błażej Sowa
- Bruno-Pier
- Chance Cardona
- Charles Cross
- Chien shao-yu
- Chris Thrasher
- chriseichmann
- Christoph Fröhlich
- Denis Stogl
- Michael Carroll
- mosfet80
- Paul Gesel
- Sai Kishor Kothakota
- Scott K Logan
- Siddharth Saha
- sprenger120
- Steven! Ragnarök
- Tony Najjar
- Tyler Weaver 21
- Diogo Almeida
- Felix Exner (fexner) • Michael Wrock
- Florian Vahl
- g-argyropoulos
- Griswald Brooks
- Guelakais
- GuiHome
- Jan Gutsche
- light-tech
- Marq Rasmussen
- Masaya Kataoka

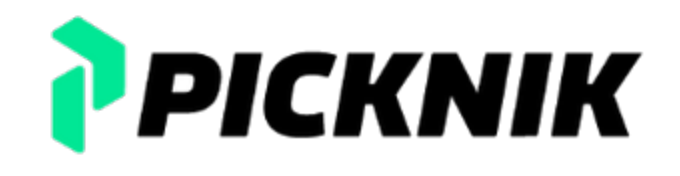

### **Users**

• Movelt 2 • ros2\_control • PickNik Clients • you?

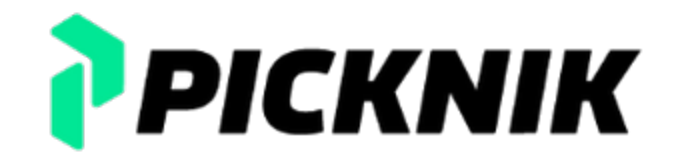

# **Boring?**

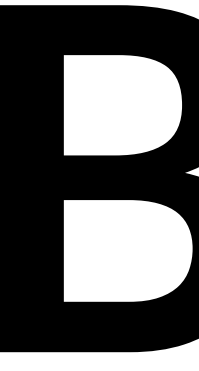

### Part 3

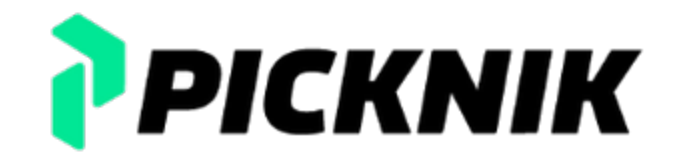

• Users use defaults for most parameters

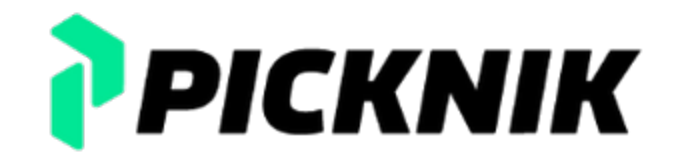

• Users use defaults for most parameters • Authors only test default values

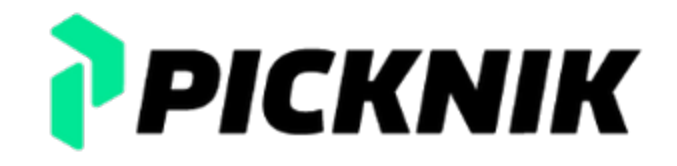

- Users use defaults for most parameters
- Authors only test default values
- Permutations of parameters grow exponentially

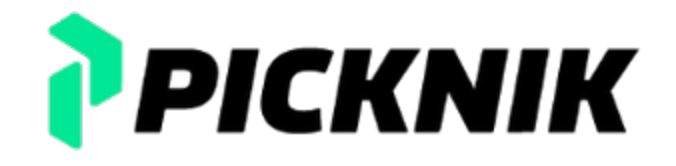

- Users use defaults for most parameters
- Authors only test default values
- Permutations of parameters grow exponentially
- The more complex your interface the less useful your abstraction

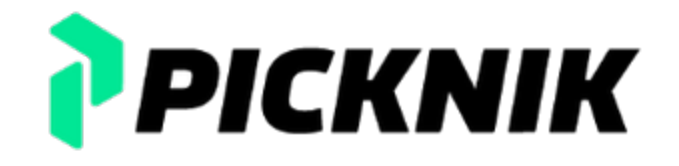

- Users use defaults for most parameters
- Authors only test default values
- Permutations of parameters grow exponentially
- The more complex your interface the less useful your abstraction
- Resist the urge to expose interior details as parameters

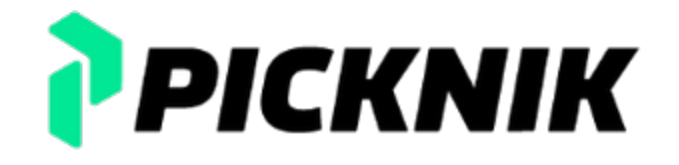

### **What is a good parameter?**

### • Express user intent (latency or throughput)

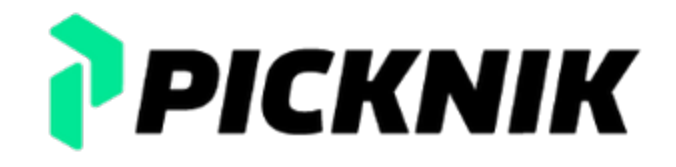

### **What is a good parameter?**

- Express user intent (latency or throughput)
- Details like buffer sizes scale with hardware

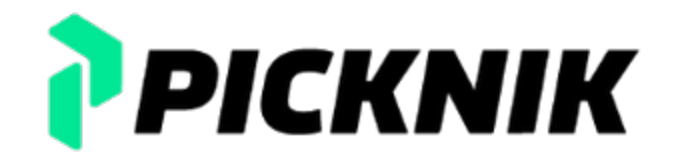

クト

### **What is a good parameter?**

- Express user intent (latency or throughput)
- Details like buffer sizes scale with hardware
- Leave the door open to improvements in behavior for the user

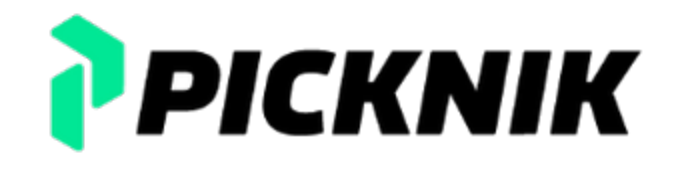

### **Ques�ons?**

Slides rendered using Elsie Slides rendered using Elsie<br>
tylerjw.dev/posts/roscon23-parameters/<br>
26

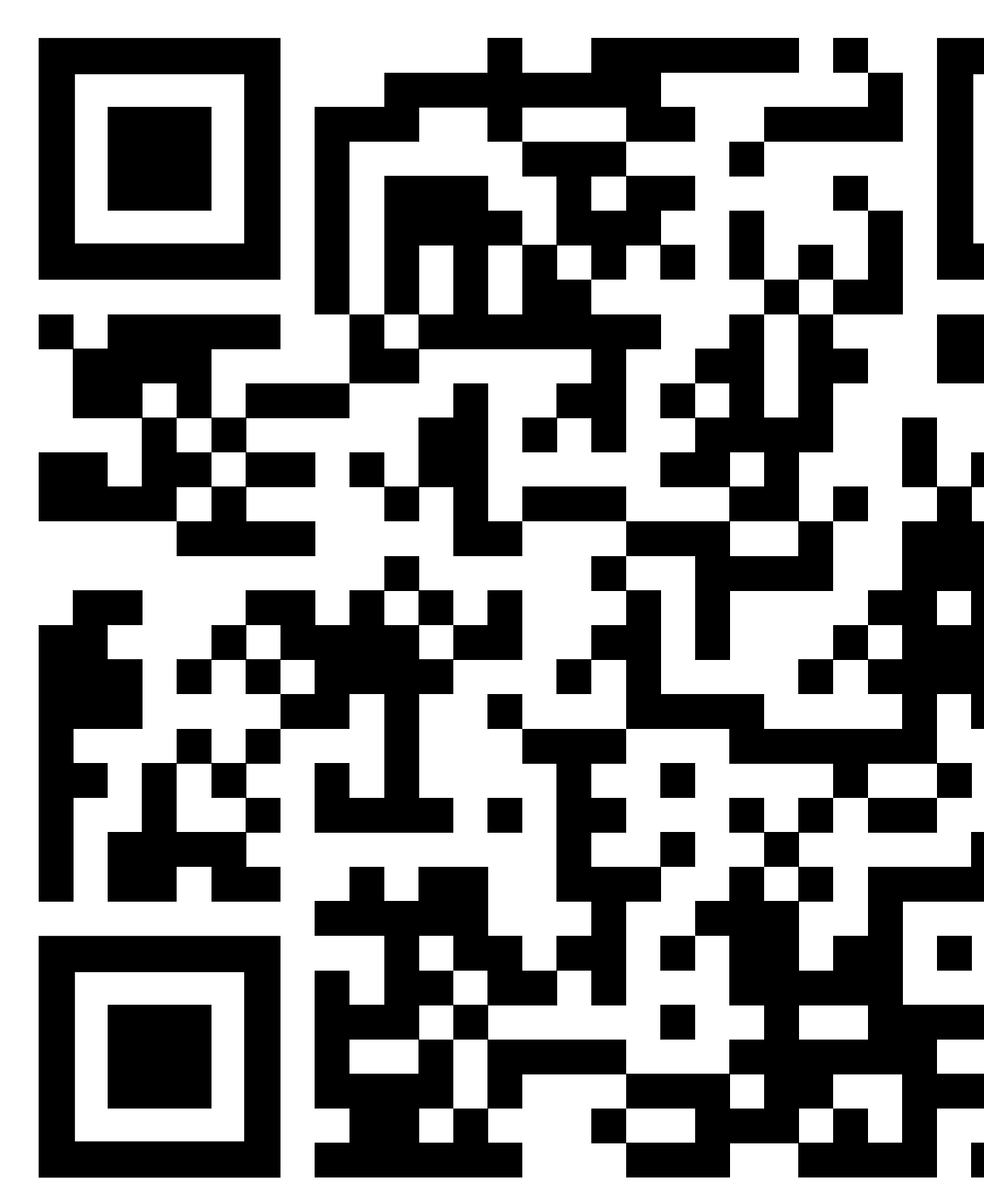

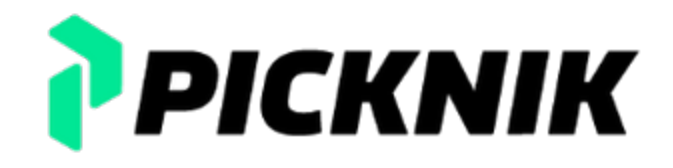

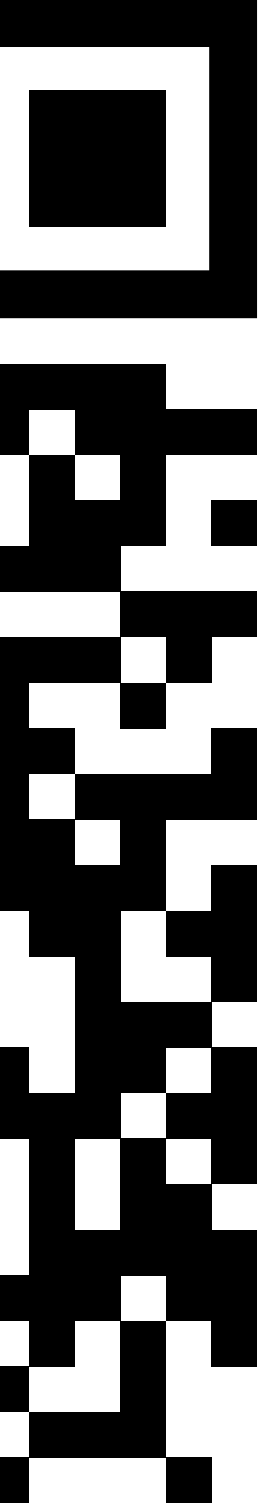